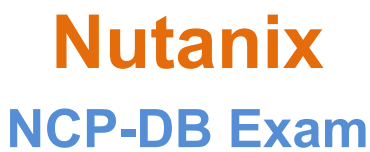

**Nutanix Certified Professional - Database Automation v6.5**

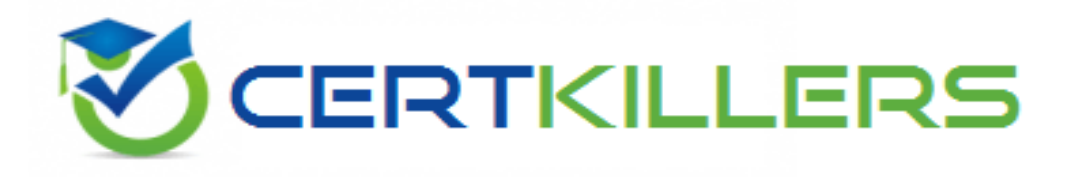

**Thank you for Downloading NCP-DB exam PDF Demo**

You can Buy Latest NCP-DB Full Version Download

**https://www.certkillers.net/Exam/NCP-DB**

**www.[certkillers.net](https://www.certkillers.net/)**

## **Version: 6.1**

#### **Question: 1**

For an NDB offline upgrade, which NDB CLI command should be used to upload the upgrade bundle?

A. upgrade upload bundle path=path to upgrade bundle upload bundle

B. path=path\_to\_upgrade\_bundle upgrade bundle

C. path=path\_to\_upgrade\_bundle

D. upload upgrade\_bundle path=path\_to\_upgrade\_bundle

**Answer: D**

Explanation:

For an NDB offline upgrade, you need to download the upgrade bundle from the Nutanix Support Portal and copy it to the NDB server. Then, you need to use the NDB CLI command upload upgrade\_bundle with the path parameter to specify the location of the upgrade bundle file. This command will upload the upgrade bundle to the NDB server and verify its integrity. After uploading the upgrade bundle, you can use the upgrade command to perform the upgrade. Reference: [Nutanix](https://portal.nutanix.com/page/documents/details?targetId=Nutanix-NDB-User-Guide-v2_5:top-dns-server-update-t.html) [Support](https://portal.nutanix.com/page/documents/details?targetId=Nutanix-NDB-User-Guide-v2_5:top-dns-server-update-t.html) [&](https://portal.nutanix.com/page/documents/details?targetId=Nutanix-NDB-User-Guide-v2_5:top-dns-server-update-t.html) [Insights](https://portal.nutanix.com/page/documents/details?targetId=Nutanix-NDB-User-Guide-v2_5:top-dns-server-update-t.html), [Cisco](https://www.cisco.com/c/en/us/td/docs/dcn/nexus-data-broker/310x/deployment-guide/cisco-nexus-data-broker-deployment-guide-310x/m-installing-ndb-centralized-r310.html) [Nexus](https://www.cisco.com/c/en/us/td/docs/dcn/nexus-data-broker/310x/deployment-guide/cisco-nexus-data-broker-deployment-guide-310x/m-installing-ndb-centralized-r310.html) [Data](https://www.cisco.com/c/en/us/td/docs/dcn/nexus-data-broker/310x/deployment-guide/cisco-nexus-data-broker-deployment-guide-310x/m-installing-ndb-centralized-r310.html) [Broker](https://www.cisco.com/c/en/us/td/docs/dcn/nexus-data-broker/310x/deployment-guide/cisco-nexus-data-broker-deployment-guide-310x/m-installing-ndb-centralized-r310.html) [Deployment](https://www.cisco.com/c/en/us/td/docs/dcn/nexus-data-broker/310x/deployment-guide/cisco-nexus-data-broker-deployment-guide-310x/m-installing-ndb-centralized-r310.html) [Guide,](https://www.cisco.com/c/en/us/td/docs/dcn/nexus-data-broker/310x/deployment-guide/cisco-nexus-data-broker-deployment-guide-310x/m-installing-ndb-centralized-r310.html) [Release](https://www.cisco.com/c/en/us/td/docs/dcn/nexus-data-broker/310x/deployment-guide/cisco-nexus-data-broker-deployment-guide-310x/m-installing-ndb-centralized-r310.html) [3.10.x](https://www.cisco.com/c/en/us/td/docs/dcn/nexus-data-broker/310x/deployment-guide/cisco-nexus-data-broker-deployment-guide-310x/m-installing-ndb-centralized-r310.html)

#### **Question: 2**

What is used to temporarily store the transaction logs of the source database before they are copied to the log?

A. Database Agent

B. NDB Drive

C. Time Machine

D. NDB Profiles

**Answer: A**

Explanation:

The Database Agent is used to temporarily store the transaction logs of the source database before they are copied to the log. This is a critical component for ensuring data consistency and recovery in database operations.

Reference: Nutanix Database Automation documentation, focusing on database agents and their roles in transaction log management.

**www.[certkillers.net](https://www.certkillers.net/)**

An administrator needs to patch an Oracle Database Server VM and must ensure Grid home is allocated sufficient storage space.

At a minimum, how much space must be available for Grid home prior to completing this task?

A. 5 GB B. 10GB C. 15GB

D. 20 GB

**Answer: B**

Explanation:

When patching an Oracle Database Server VM, it's important to ensure that there is sufficient storage space allocated for the Grid home. A minimum of 10GB space is required for this purpose to accommodate the patching process without storage constraints.

Reference: Nutanix Database Automation documentation, particularly in the sections discussing Oracle database server VM management and patching requirements.

#### **Question: 4**

An administrator needs to register a SQL Server Single Node Database Server VM with NDB. Which condition must exist prior to the administrator completing this task?

A. Database files must exist in the Windows OS boot drive.

- B. The login account provided must be a member of the sysadmin role.
- C. The SQL service account should not have read privileges on the mount points.
- D. SQL Server instance must be in single-user mode.

**Answer: B**

Explanation:

Before registering a SQL Server Single Node Database Server VM with NDB, it is necessary that the login account provided for this task must be a member of the sysadmin role. This ensures the necessary permissions are in place for managing and administering the SQL Server instance. Reference: Nutanix Database Automation documentation, under SQL Server database registration and permission requirements.

#### **Question: 5**

An administrator needs to restore a database provisioned on Storage Spaces. The virtual disks are shared with multiple databases. Which restore method is supported?

A. Disk-based restore via NDB GUI

#### **www.[certkillers.net](https://www.certkillers.net/)**

- B. Disk-based restore via NDB CLI
- C. Copy-based restore via NDB GUI
- D. Copy-based restore via NDB CLI

**Answer: C**

Explanation:

For restoring a database provisioned on Storage Spaces, especially when virtual disks are shared among multiple databases, the supported method is a copy-based restore via the NDB GUI. This method allows for a precise and controlled restoration process suitable for shared storage environments.

Reference: Nutanix Database Automation documentation, specifically in the section on database restoration methods and storage spaces.

`

## **Thank You for trying NCP-DB PDF Demo**

### **To try our NCP-DB Full Version Download visit link below**

**https://www.certkillers.net/Exam/NCP-DB**

# Start Your NCP-DB Preparation

Use Coupon "CKNET" for Further discount on the purchase of Full Version Download. Test your NCP-DB preparation with actual exam questions.